© 2017 IBM z/TPF | TPF Users Group Spring Conference | IBM Confidential

#### **Bradd Kadlecik** z/TPF Development

#### IBM **z/TPF** th , 20017

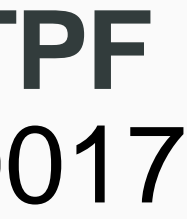

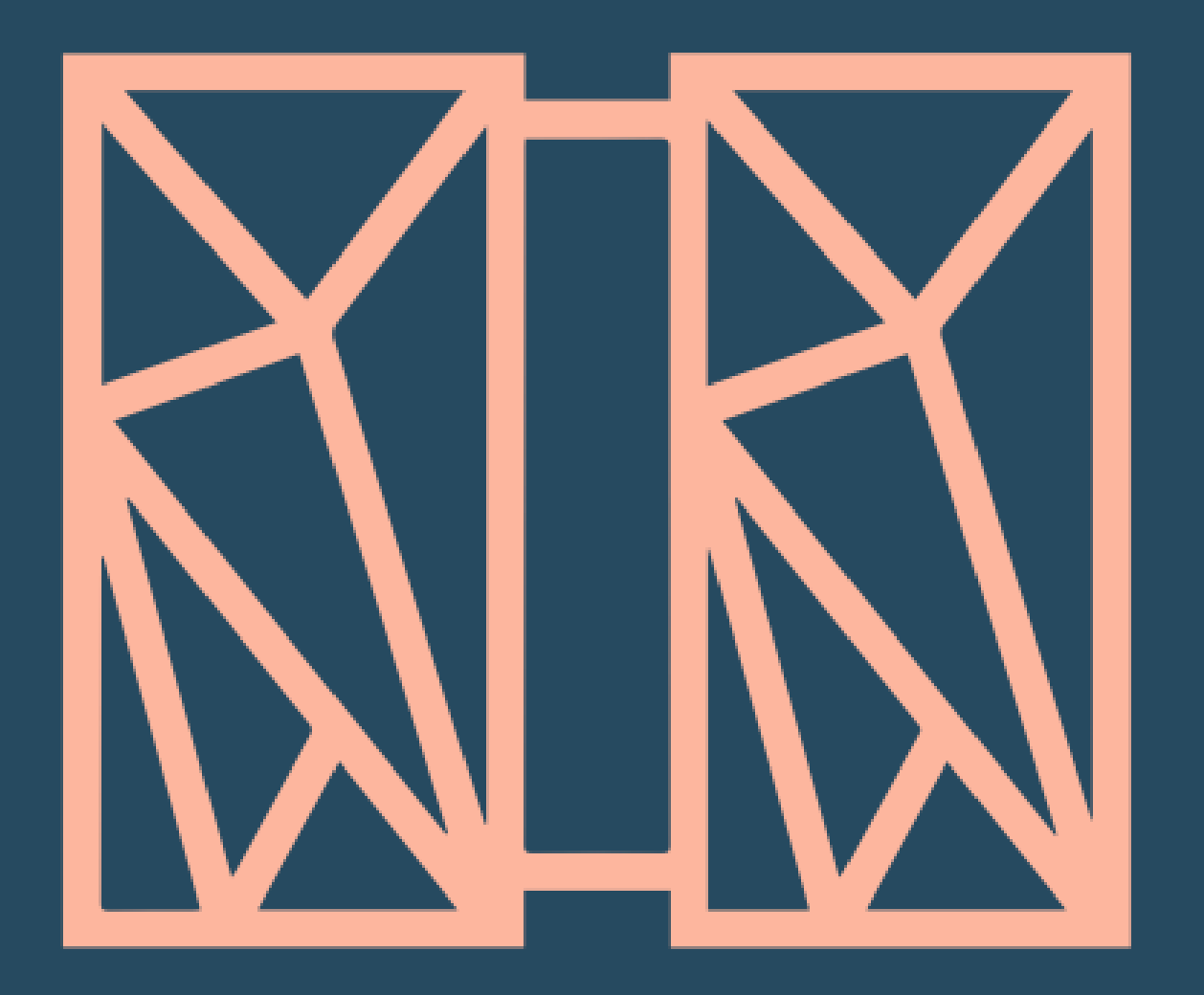

### **REST Provider Support (PJ44281)** SOA Subcommittee

#### **disclaimer**

### **Disclaimer**

Any reference to future plans are for planning purposes only. IBM reserves the right to change those plans at its discretion. Any reliance on such a disclosure is solely at your own risk. IBM makes no commitment to provide additional information in the future.

**3** | REST Provider Support © 2017 IBM z/TPF | TPF Users Group Spring Conference | IBM Confidential

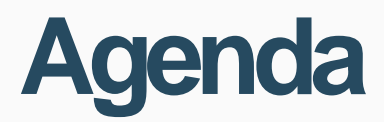

### • Overview • API Creation • Artifacts • REST services • What's Next

- 
- 
- Expensive to code to handle all the parsing required • No standardized way of describing REST services • No infrastructure for providing API discovery services

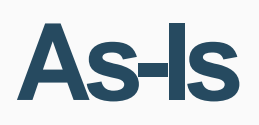

# **REST current support**

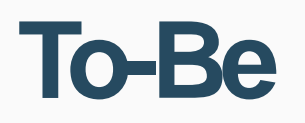

# **REST provider support**

- Tooling from TPF Toolkit and z/OS Connect provides simplified way of creating REST services without much code
- OpenAPI (aka Swagger) is used for REST implementation
- API Discovery for API Connect, Swagger editor, etc

**As-Is**

## **REST current support**

Create a service wrapper program that: 1) takes a HTTP request structure as input 2) parses the XML or JSON 3) puts the data where needed to call the service

- 
- 
- void <PROG> (tpf\_httpsvr\_req \*request, tpf\_httpsvr\_token tok);

**To-Be**

# **REST provider support**

Create a service wrapper program that: 1) takes a single structure for input - no HTTP, XML, JSON knowledge 2) puts the data where needed to call the service

void <PROG> (void \*input, unsigned int len, tpf\_srvc\_token tok);

**As-Is**

# **REST current support**

Create response handlers that: 1) build a HTTP response structure

- 
- 
- 2) create the XML or JSON based on "Accept" request header.
	- tpf\_httpsvr\_resp \**response*);

int tpf\_httpSendResponse(tpf\_httpsvr\_token *token*,

**9** | REST Provider Support © 2017 IBM z/TPF | TPF Users Group Spring Conference | IBM Confidential

**To-Be**

# **REST provider support**

Create response handlers that: 1) build a single response structure

- 
- 
- no HTTP, XML, JSON knowledge (JSON has preference)
	- tpf\_srvc\_resp \**response*, int *options*);

int tpf\_srvcSendResponse(tpf\_srvc\_token *token*,

#### **10** | REST Provider Support © 2017 IBM z/TPF | TPF Users Group Spring Conference | IBM Confidential

#### **As-Is**

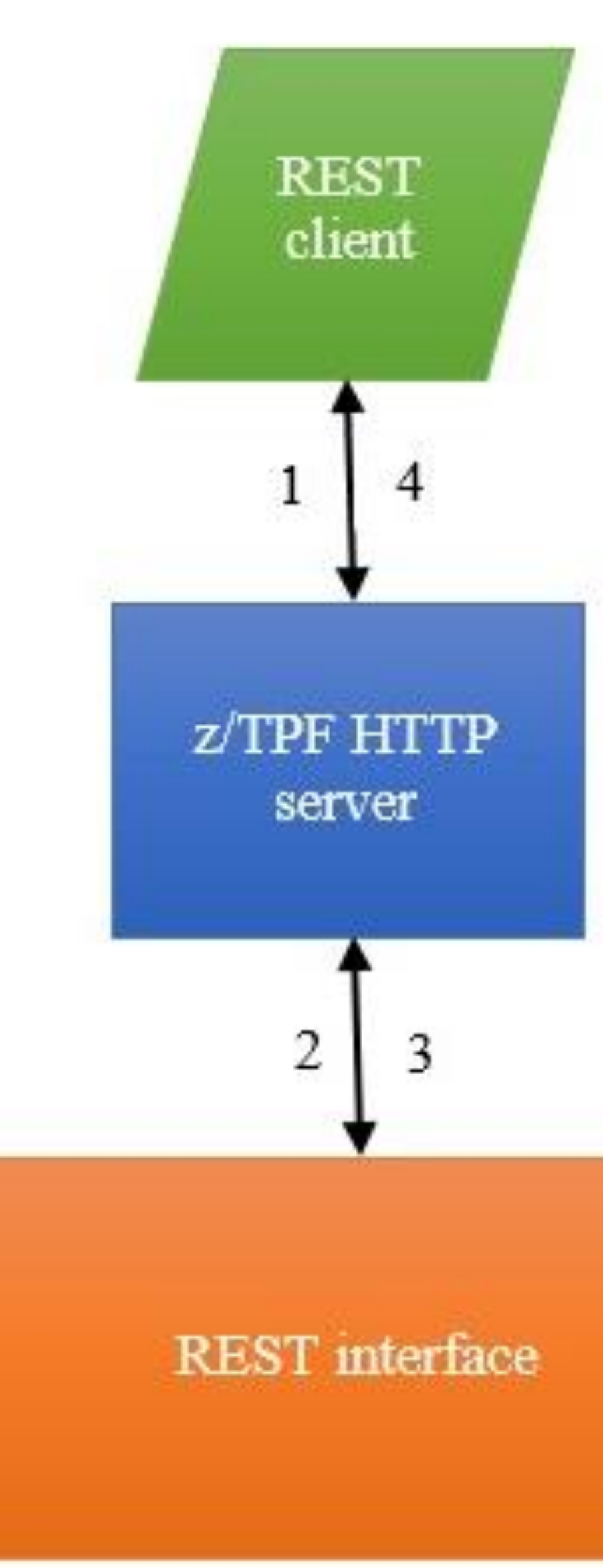

#### **To-Be**

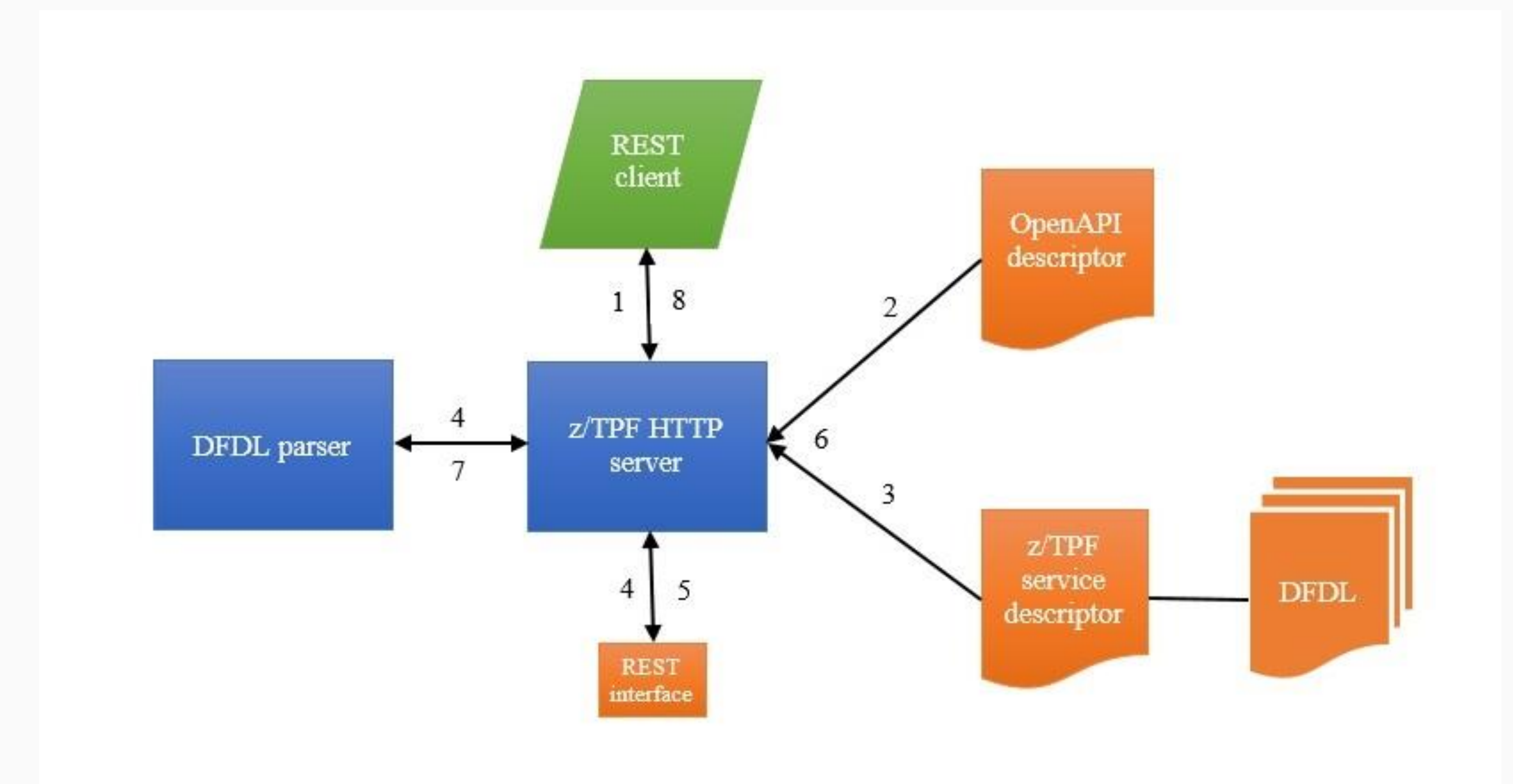

- Tooling from TPF Toolkit and z/OS Connect provides simplified way of creating REST services without much code
- OpenAPI (aka Swagger) is used for REST implementation
- Demo in "TPF Toolkit" YouTube channel
- More details provided in Ongoing TPF Education

#### **API Creation**

# **REST Provider Support**

DFDL TPF Toolkit wizard

#### **API Creation**

### input/output structs

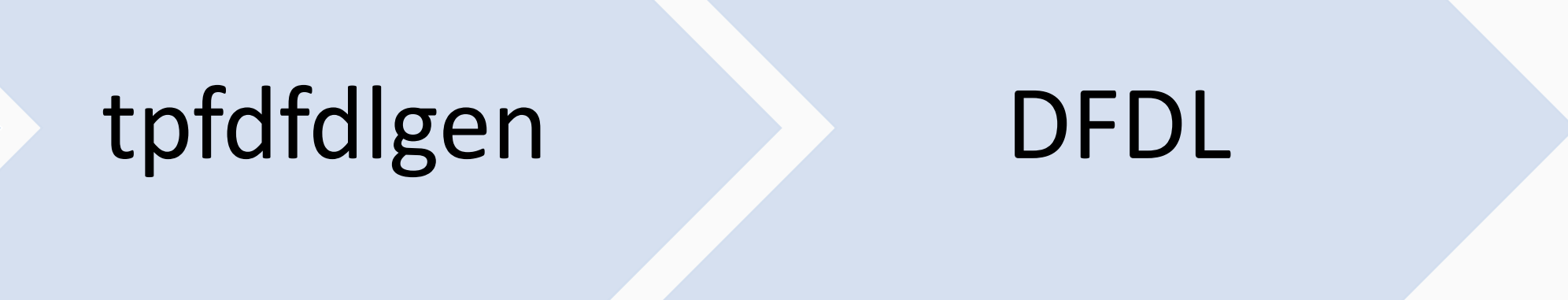

service descriptor & archive

### service archive

z/OS Connect EE API editor

OpenAPI (swagger)

#### **API Creation**

### **Developer Process**

- 1. Code service wrapper program: PRG1(<struct> \*input, uint length, tpf\_srvc\_token tok);
- 2. Generate DFDL for input/output structures (maketpf PRG1 dfdl)
- 3. Describe the service (z/TPF service descriptor TPF Toolkit)
- 4. Design REST API (OpenAPI descriptor z/OS Connect EE API Editor)
- 5. Load to z/TPF (wrapper program, DFDL, service descriptor, OpenAPI descriptor)
- 6. Update URL program mapping file for HTTP server and deploy OpenAPI descriptor 7. Use swagger tooling to unit test REST API
- 
- 8. Use swagger tooling to generate client code and/or documentation

#### **API Creation**

### **1. Code service wrapper**

void PRG1 (**struct prg1\_input** \*input, unsigned int in\_len, tpf\_srvc\_token **token**) {

**struct prg1\_output** output; tpf srvc resp response; int rc = 0;

// Do code to setup program call from input structure

PRG2();  $// call internal service$ 

// Do code to populate output structure

response.status = TPF\_SRVC\_OK; response.data = &output; response.datalen = out\_len; rc = tpf\_srvcSendResponse(**token**, &response, 0);

exit(0);

}

- 
- 
- 

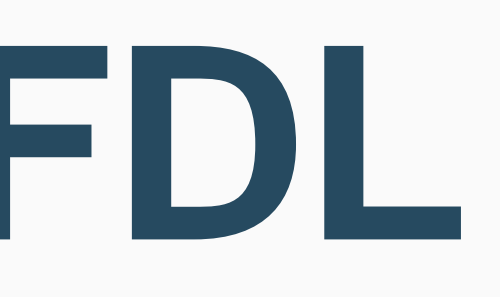

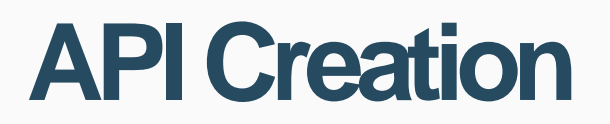

### **2. Generate DFDL**

On z/linux: > **maketpf PRG1 dfdl**

- Files are written to TPF\_DFDL\_DIR.
- File names are of format: <struct name>.gen.dfdl.xsd: prg1\_input.gen.dfdl.xsd prg1\_output.gen.dfdl.xsd

**New Service Artifact** 

#### **Service Artifacts Details**

Specify the service artifacts details. סוכ service for PRG2 operation ram \UXTPF.POK.IBM.COM\home\braddk\test\prg1\_input.gen.dfdl.xsd 1\_input NUXTPF.POK.IBM.COM\home\braddk\test\prg1\_output.gen.dfdl.xsd 1\_output Timeout (in milliseconds):\* 5000

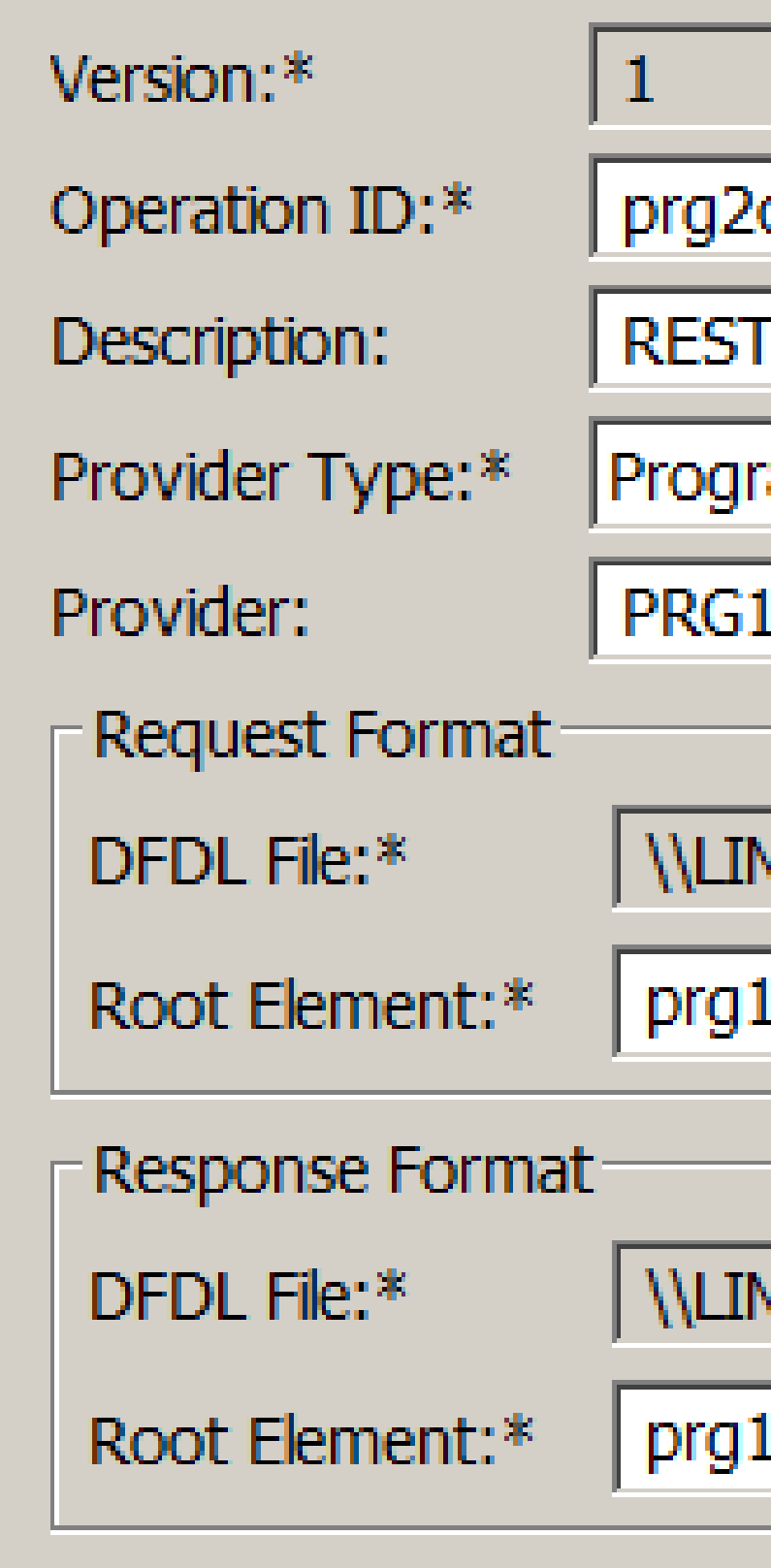

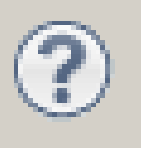

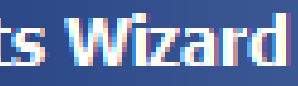

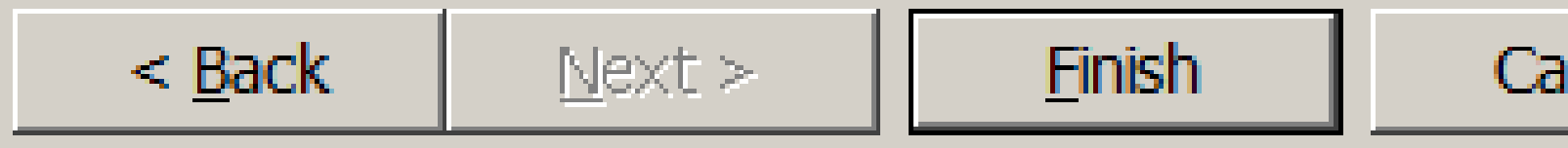

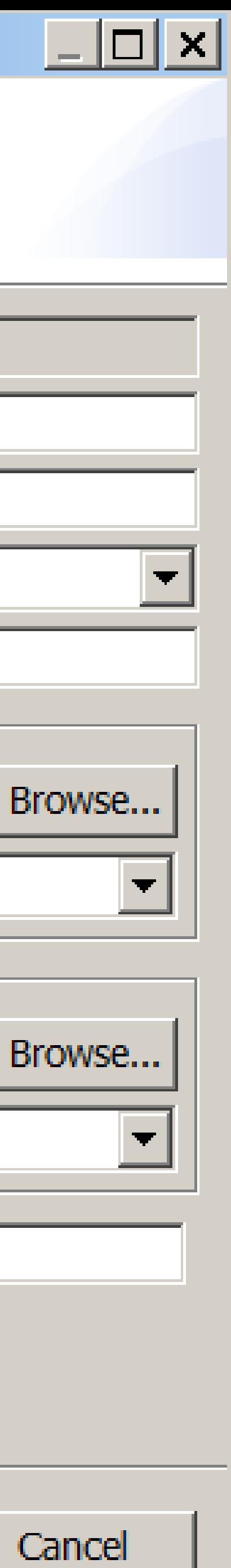

Operation ID Provider Type Provider DFDL input structure DFDL output structure **Timeout** 

### **3. Describe service**

#### **API Creation**

**18** | REST Provider Support © 2017 IBM z/TPF | TPF Users Group Spring Conference | IBM Confidential

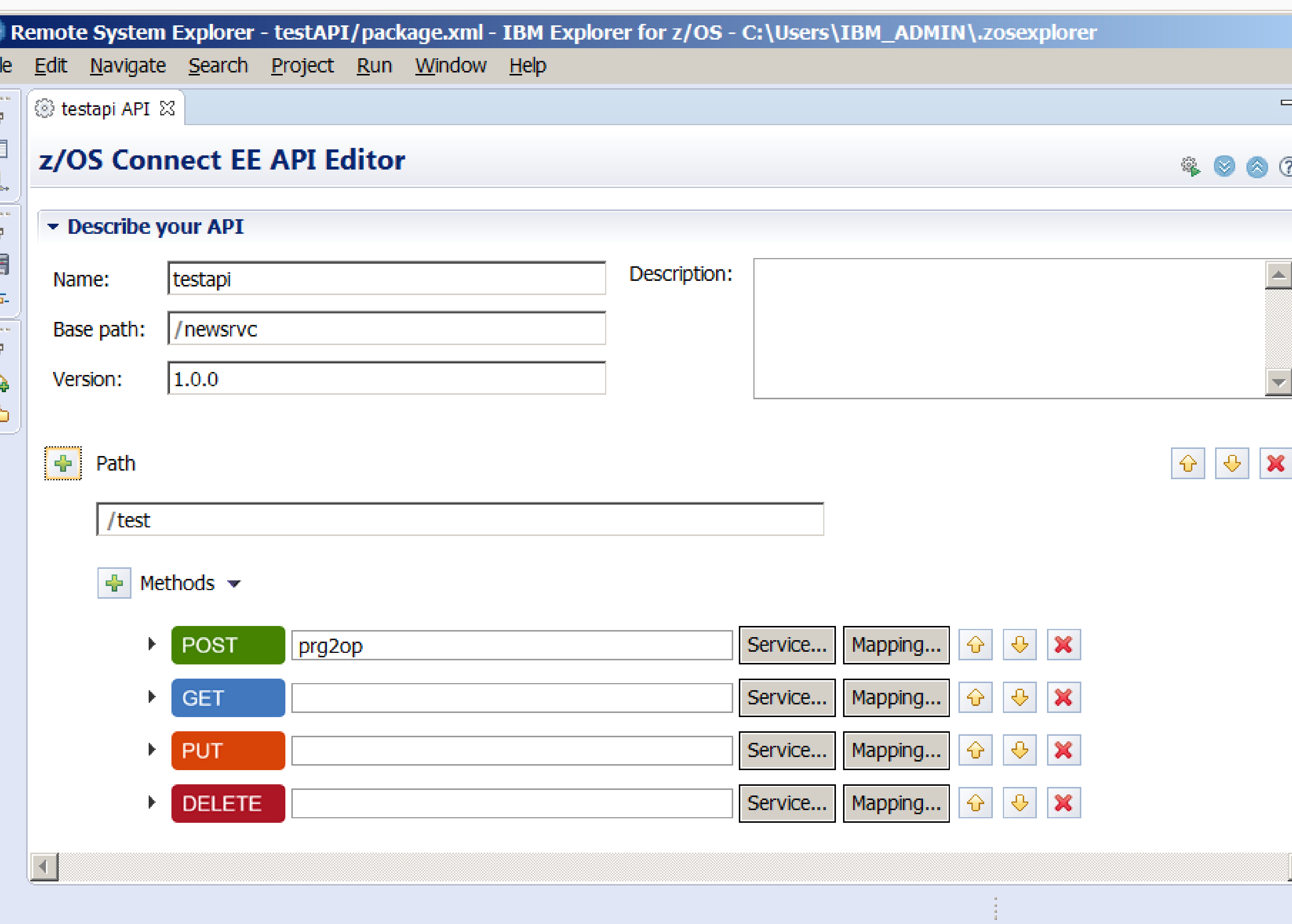

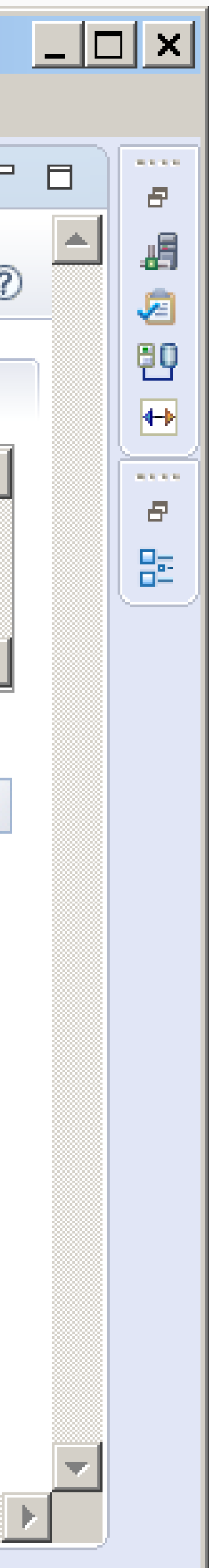

### **4. Design REST API**

#### **API Creation**

#### Name

Base path  $+$  Path  $=$  URI

Method

Operation ID

#### Free Download!

#### **API Creation**

### **5. Load to z/TPF**

- 1. Service wrapper program PRG1.so
- 2. DFDL /sys/tpf\_pbfiles/tpf-fdes/prg1\_input.gen.dfdl.xsd /sys/tpf\_pbfiles/tpf-fdes/prg1\_output.gen.dfdl.xsd
- 3. Service descriptor /sys/tpf\_pbfiles/tpf-fdes/prg2op.srvc.json
- 4. REST API documentation /sys/tpf\_pbfiles/tpf-fdes/newsrvc.swagger.json

**20** | REST Provider Support © 2017 IBM z/TPF | TPF Users Group Spring Conference | IBM Confidential

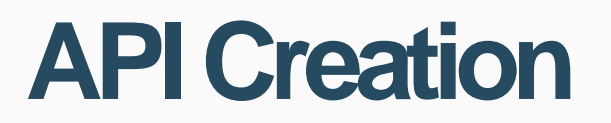

## **6. Update URL mapping file**

Update /etc/tpf\_httpserver/url\_program\_map.conf on z/TPF

URL program mapping file format: <Base path>\* <OpenAPI filename>

Example: /newsrvc\* newsrvc.swagger.json

**21** | REST Provider Support © 2017 IBM z/TPF | TPF Users Group Spring Conference | IBM Confidential

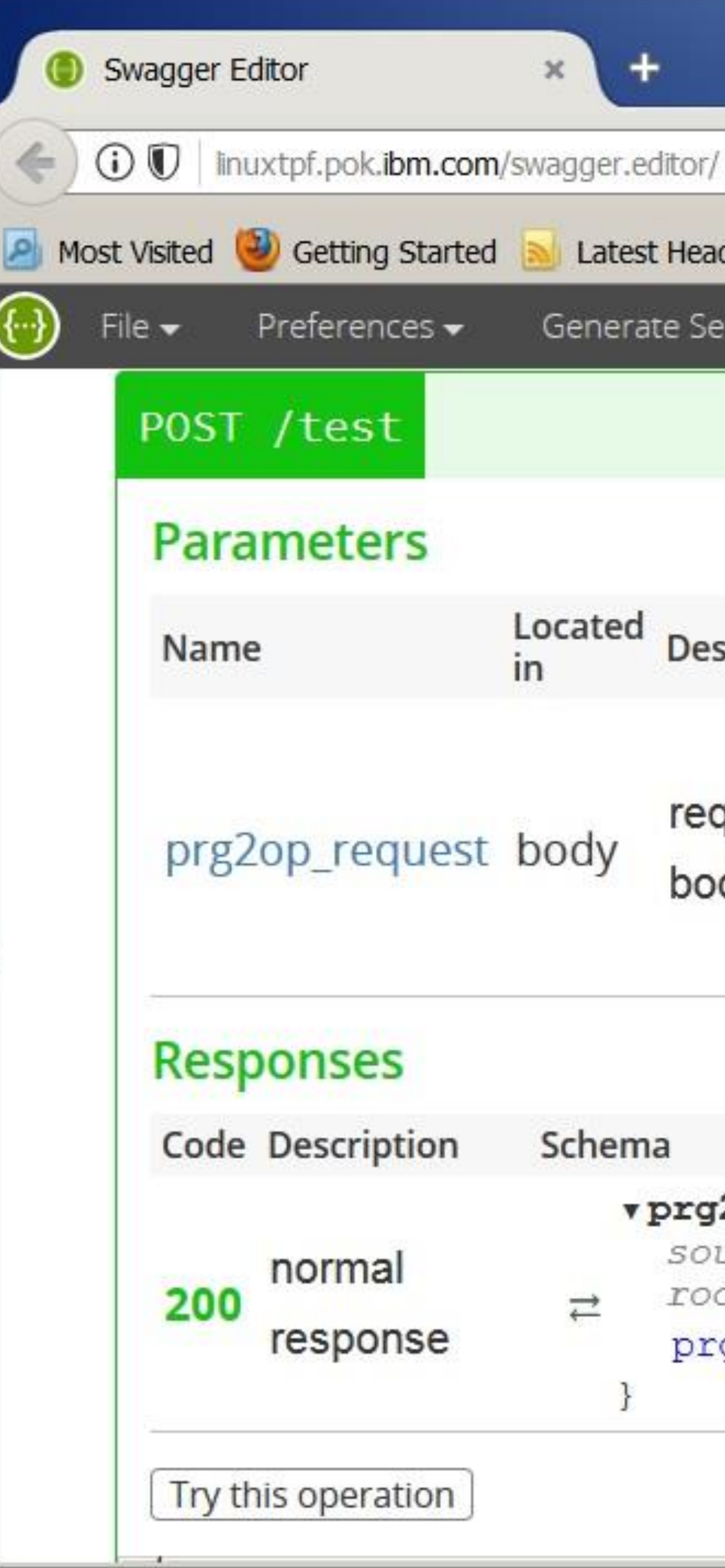

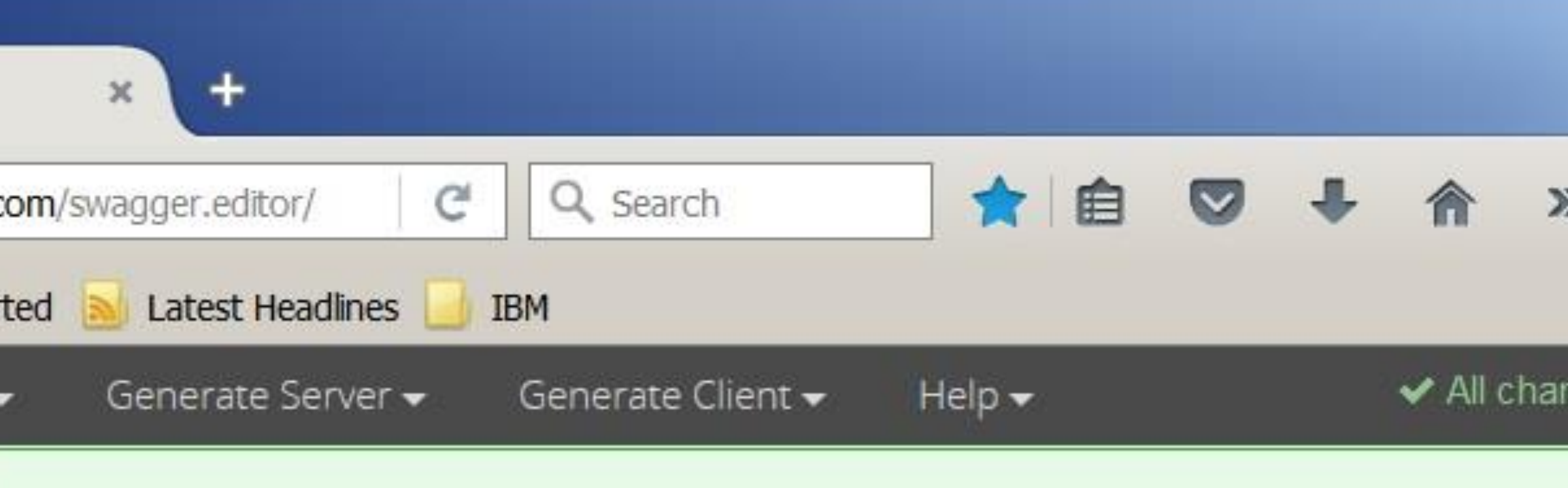

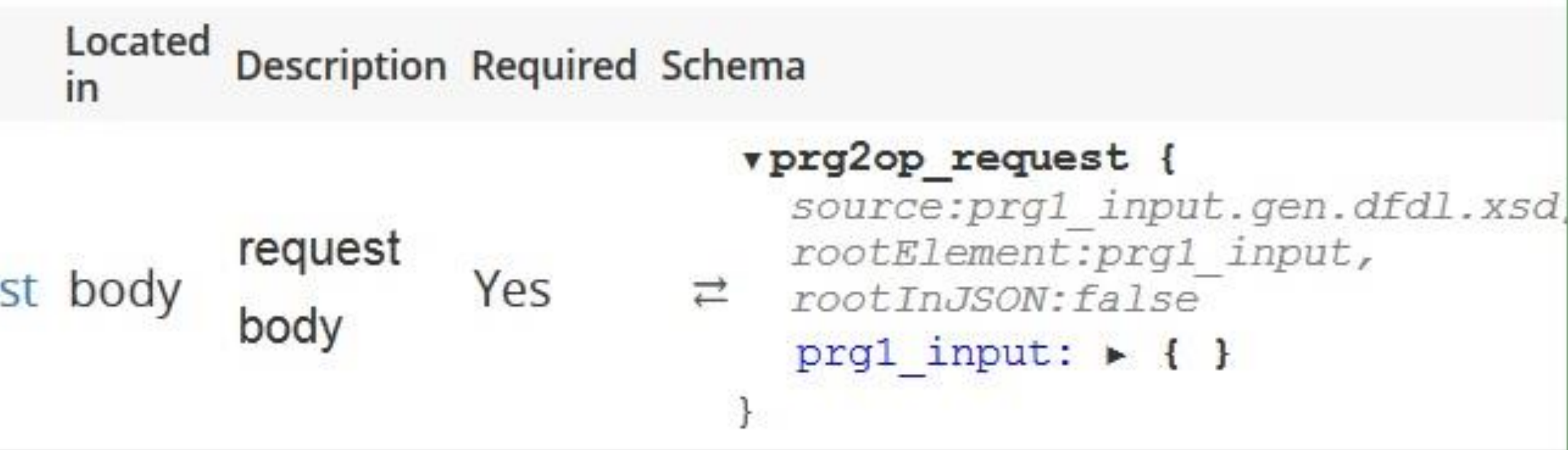

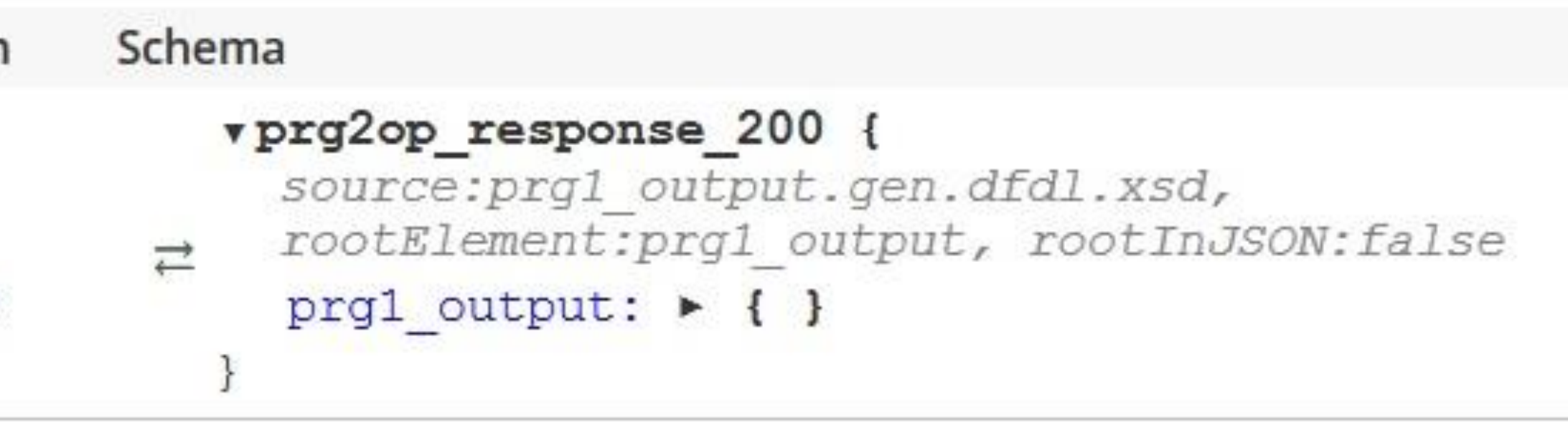

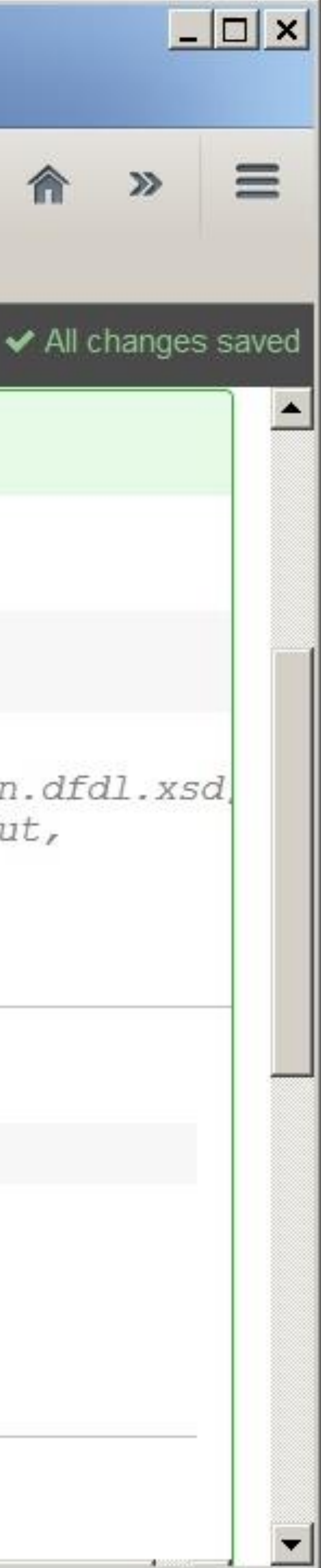

### **7. Use swagger tooling**

#### **API Creation**

Swagger Editor Swagger UI Swagger Codegen http://swagger.io/tools

**Artifacts**

## **REST Provider Artifacts**

- DFDL
- z/TPF service descriptor
- Service archive
- OpenAPI descriptor

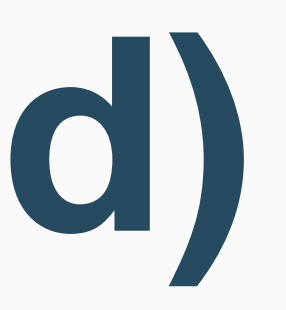

#### **Artifacts**

# **DFDL (.dfdl.xsd)**

- DFDL is required for the input and output structures to transform HTTP request/response.
- Includes data from HTTP query parameters, headers, and body.
- 

• DFDL element names must match names used for parameters in HTTP interface.

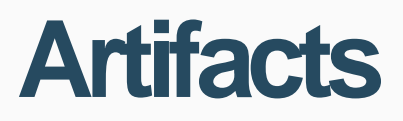

### **DFDL conversion (request)**

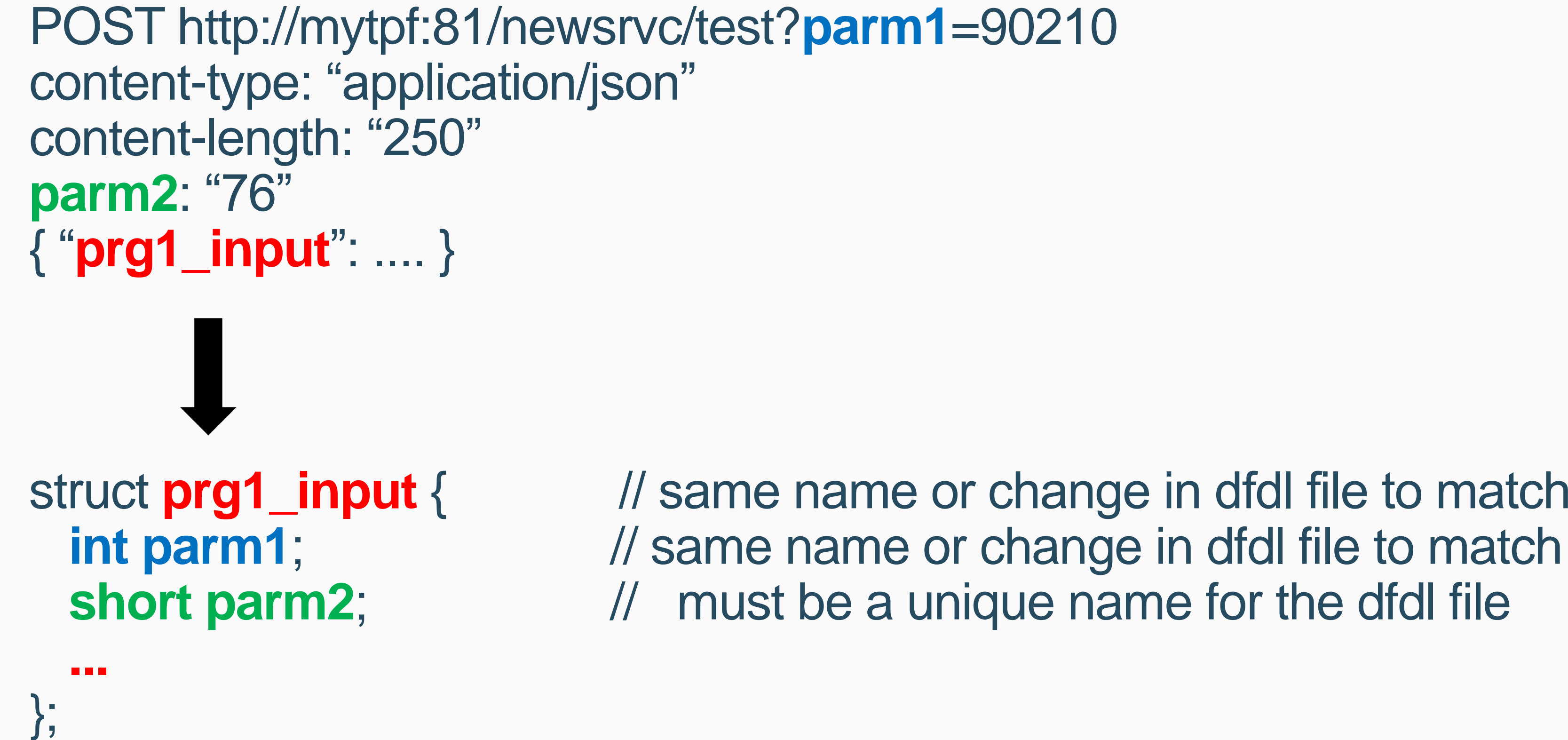

struct **prg1\_input** { // same name or change in dfdl file to match "prg1\_input"

struct **prg1\_output** { // same name or change in dfdl file to match "prg1\_output" short parm2; *// same name or change in dfdl file to match "parm2"* 

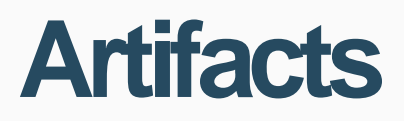

## **DFDL conversion (response)**

Status Code: <status> <status\_reason> content-type: "application/json" content-length: "123" **parm2**: "76" { "**prg1\_output**": .... }

**...**

};

- Requires subsystem unique operationId Used to associate REST API to service provider
- Determines where the service is located: Program – Assembler/C/C++ JAM – application manager for Java
- Timeout regardless of internal or external call

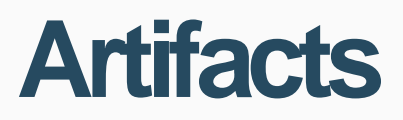

# **Service descriptor (.srvc.json)**

### **z/TPF service routing**

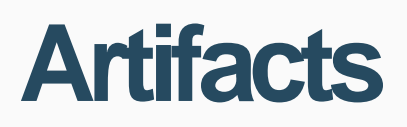

REST call -> Native service REST call -> Java service Native call -> Java service

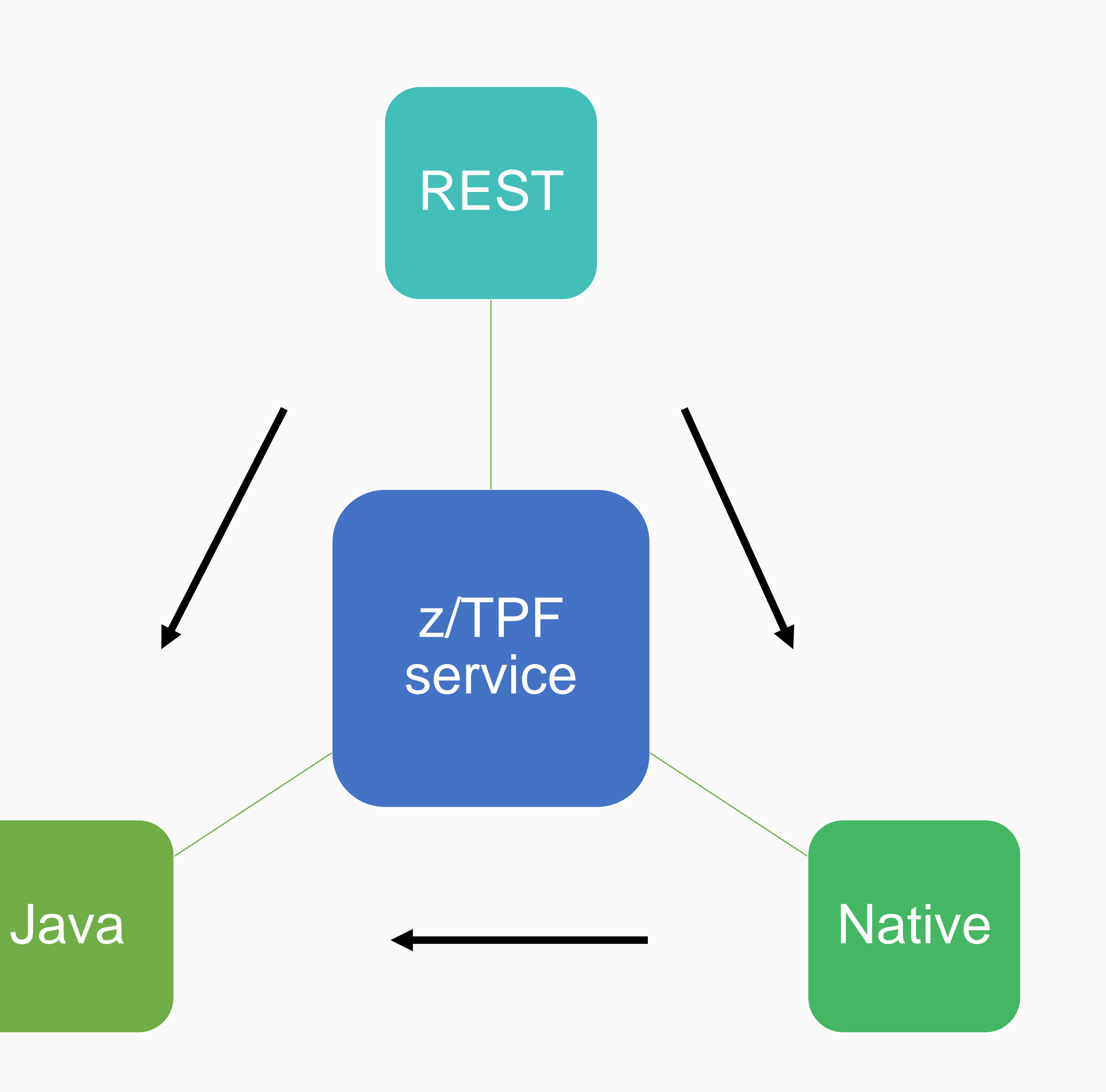

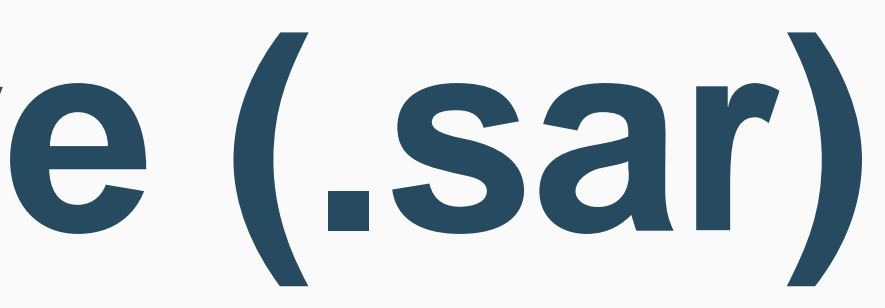

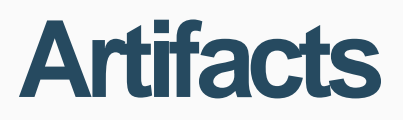

### **Service archive (.sar)**

- Created by TPF Toolkit Service Artifacts Wizard - IBM internal format
- Required by z/OS Connect EE API Editor (creates OpenAPI descriptor) - Common tooling with CICS, IMS, z/OS, etc.
- Does not get loaded to z/TPF

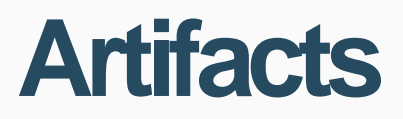

# **OpenAPI (.swagger.json)**

- Requires subsystem unique operationId per API
- Describes the REST API details of the HTTP request/response host URI method parameters -> query, header, body response status codes

Used to associate REST API to service provider (1-1 mapping)

**30** | REST Provider Support © 2017 IBM z/TPF | TPF Users Group Spring Conference | IBM Confidential

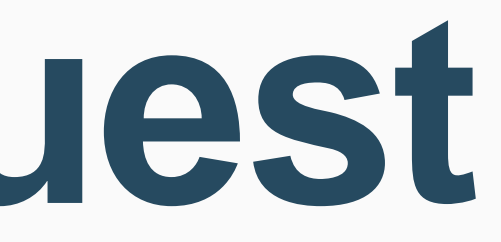

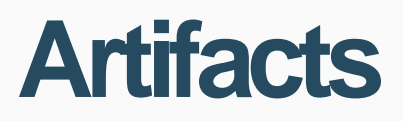

### **REST API request**

**POST** http://mytpf:81**/newsrvc/test**?parm1=90210 content-type: "application/json" content-length: "250" parm2: "76" { "prg1\_input": .... }

route to **operationId** (defined by z/TPF service descriptor)

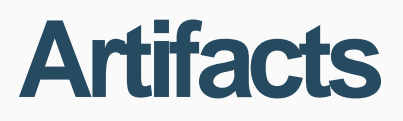

### **REST API response**

**tpf\_srvc\_token** -> associated with connection and operationId

### tpf\_srvcSendResponse tpf\_srvc\_resp.data -> data for transformation tpf\_srvc\_resp.datalen tpf\_srvc\_resp.**status** -> HTTP status code tpf\_srvc\_resp.**status\_reason** -> HTTP status text

Status code: <**status**> <**status\_reason**> parm2: ... {"prg1\_output": ... }

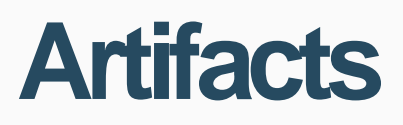

### **DFDL with OpenAPI**

- Q. What happens for elements defined in DFDL but not OpenAPI?
- A. During transformation to data (BLOB), they receive the DFDL default value. During transformation to HTTP, they are not included in the response (ignored).
- Q. What happens for parameters defined in OpenAPI but not in DFDL?
- A. On either a request/response they are ignored. A warning message will occur during OpenAPI deployment.
- Q. What happens when the element/parameter is defined in both but not in HTTP? A. The OpenAPI default value is used (if provided) else the DFDL default value is used.

© 2017 IBM z/TPF | **TPF Users Group Spring Conference** | IBM Confidential **33** | REST Provider Support

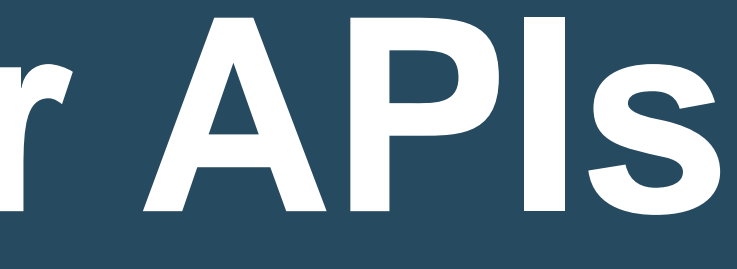

#### **REST services**

# **REST Provider APIs**

### • API Discovery

### • z/OS Connect APIs

### • z/TPF system APIs

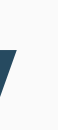

### GET <basePath>/api-docs returns the OpenAPI document

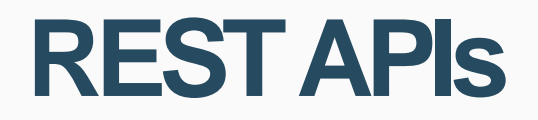

### **API Discovery**

### • Useful for tools that can import OpenAPI docs by URL such as API Connect

• The "host" field in the OpenAPI descriptor is updated with the host and port values

- (management & security) and Swagger Editor/Swagger UI (unit test).
- used for the request.
- Requires:

1) URL program mapping file updated with OpenAPI descriptor and basePath. 2) OpenAPI descriptor deployed through common deployment

- 
- 
- 

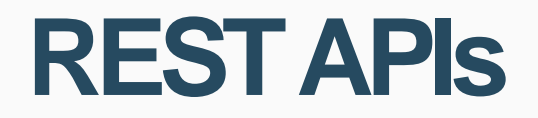

### **z/OS Connect APIs**

### **GET /zosConnect/apis**

returns list of OpenAPI descriptors loaded to system

### **GET /zosConnect/apis/<OpenAPI filename>**

returns information about the OpenAPI descriptor

z/OS Connect admin APIs are currently not implemented

- start/stop services
- create/update/delete services

• z/TPF may be releasing REST APIs documented and implemented through

• Reserved z/TPF system URIs: **/tpf...**

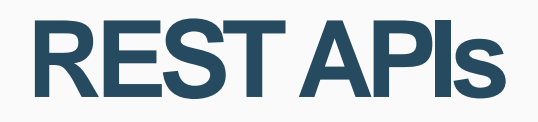

## **z/TPF system APIs**

#### **/zosConnect...**

- OpenAPI.
- Enablement would require: 1) updating the URL-program mapping file 2) deploying the OpenAPI descriptor 3) starting/running the z/TPF HTTP server

**What's Next**

## **REST consumer support**

• Integrate calling of Java services on z/TPF and REST services off z/TPF

• Provide configurable REST consumer support that doesn't require code for HTTP, JSON, or XML

• OpenAPI (aka Swagger) is used for REST implementation

**As-Is**

# **HTTP client support**

Create a REST call that:

- 1) builds a HTTP request structure
- 2) creates the XML or JSON
- 3) provides connection information
- 4) consumes a HTTP response structure
- 5) parses the XML or JSON in the response

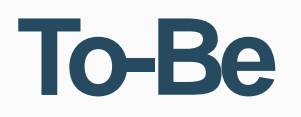

# **REST consumer support**

Create a REST call that:

1) builds a single request structure

- 
- no HTTP, XML, JSON knowledge (JSON has preference) - connection information is provided by configuration
	-

2) consumes a single response structure - no HTTP, XML, JSON knowledge

• Uses same API used to call Java (tpf\_srvcInvoke) - Allows easy migration of a Java service on/off z/TPF - No application change needed! • Implemented through OpenAPI & z/TPF service desciptor

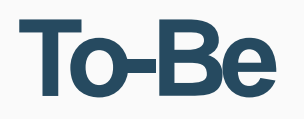

## **REST consumer support**

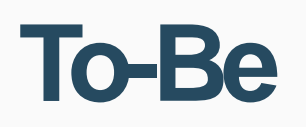

### **z/TPF service routing**

REST call -> Native service REST call -> Java service Native call -> Java service Native call -> REST service

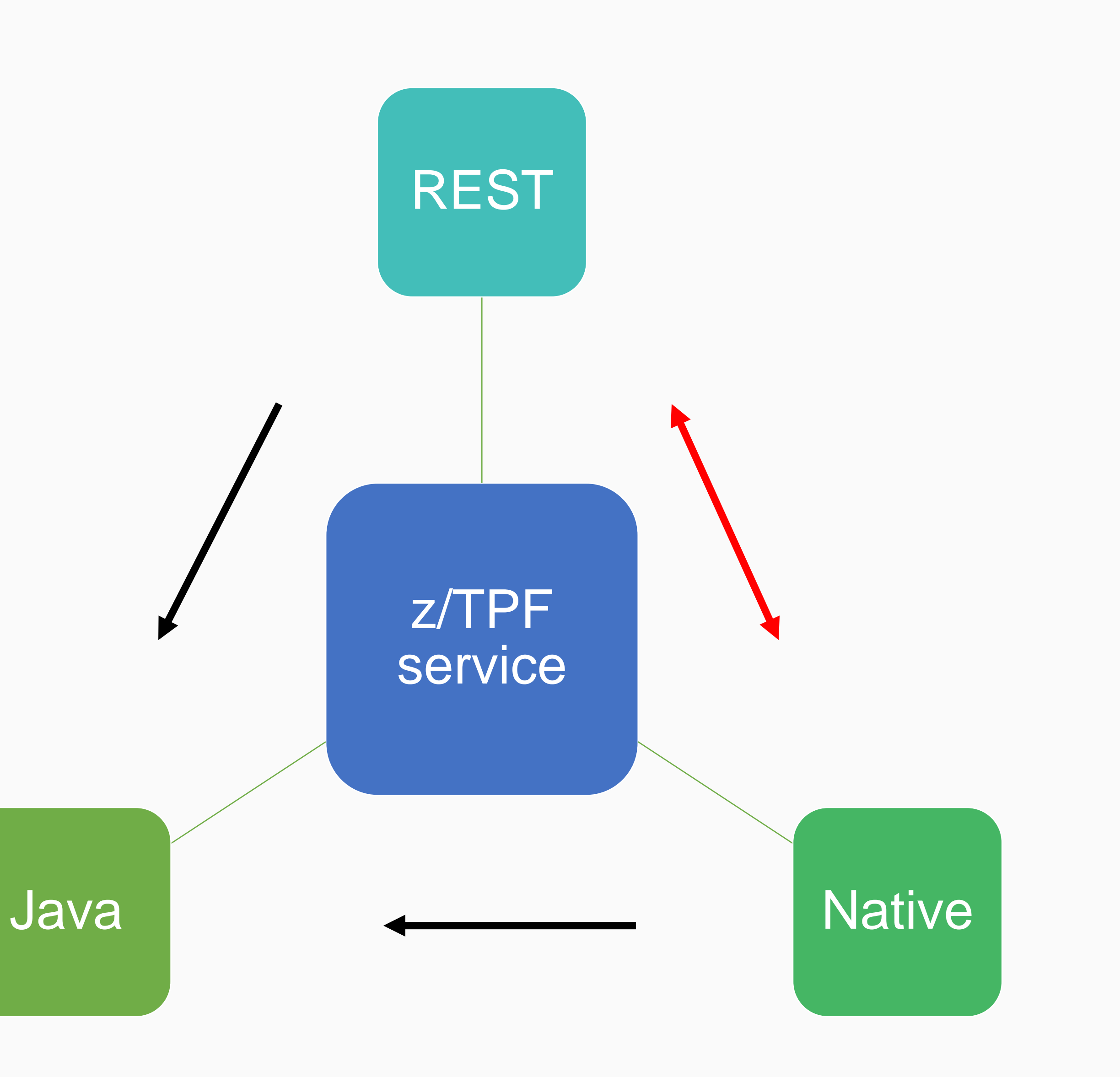

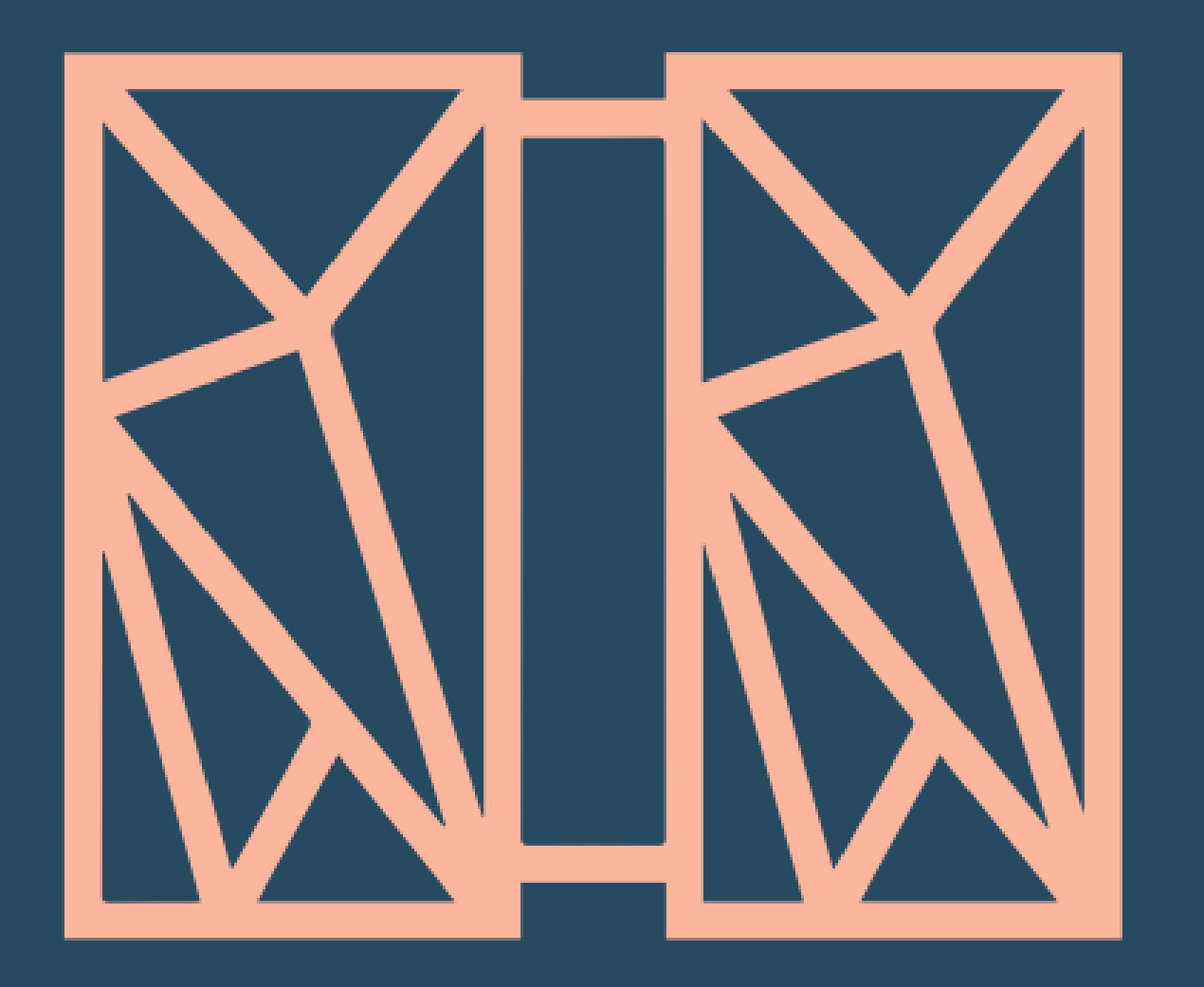

### **THANK YOU** Questions or comments?

#### **Bradd Kadlecik** z/TPF Development

© 201 7 IBM z/TPF | TPF Users Group Spring Conference | IBM Confidential

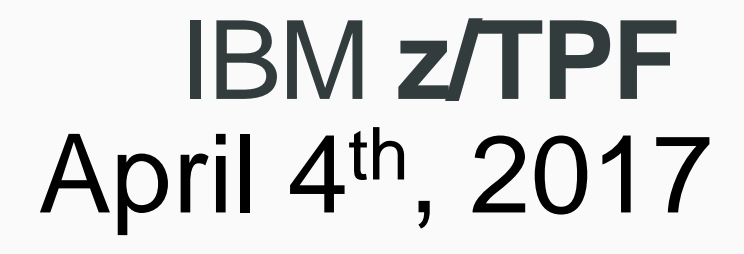

IBM, the IBM logo, ibm.com and Rational are trademarks or registered trademarks of International Business Machines Corp., registered in many jurisdictions worldwide. Other product and service names might be trademarks of IBM or other companies. A current list of IBM trademarks is available on the Web at ["Copyright and trademark information](http://www.ibm.com/legal/us/en/copytrade.shtml)" at [www.ibm.com/legal/copytrade.shtml.](http://www.ibm.com/legal/copytrade.shtml)

#### **trademarks**

Performance is in Internal Throughput Rate (ITR) ratio based on measurements and projections using standard IBM benchmarks in a controlled environment. The actual throughput that any user will experience will vary depending upon considerations such as the amount of multiprogramming in the user's job stream, the I/O configuration, the storage configuration, and the workload processed. Therefore, no assurance can be given that an individual user will achieve throughput improvements equivalent to the performance ratios stated here.

#### **Notes**

Information about non-IBM products is obtained from the manufacturers of those products or their published announcements. IBM has not tested those products and cannot confirm the performance, compatibility, or any other claims related to non-IBM products. Questions on the capabilities of non-IBM products should be addressed to the suppliers of those products.

This presentation and the claims outlined in it were reviewed for compliance with US law. Adaptations of these claims for use in other geographies must be reviewed by the local country counsel for compliance with local laws.

All customer examples cited or described in this presentation are presented as illustrations of the manner in which some customers have used IBM products and the results they may have achieved. Actual environmental costs and performance characteristics will vary depending on individual customer configurations and conditions.

This publication was produced in the United States. IBM may not offer the products, services or features discussed in this document in other countries, and the information may be subject to change without notice. Consult your local IBM business contact for information on the product or services available in your area.

All statements regarding IBM's future direction and intent are subject to change or withdrawal without notice, and represent goals and objectives only.

Prices subject to change without notice. Contact your IBM representative or Business Partner for the most current pricing in your geography.